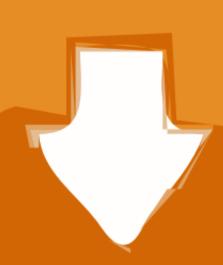

## Download

Kext Utility For Mac

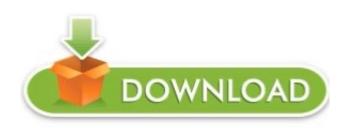

Kext Utility For Mac

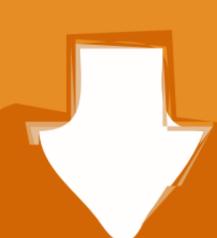

# Download

1/2

Kext Utility antivirus reportThis download is virus-free This file was last analysed by Free Download Manager Lib 6 days ago.. Thank you for download are original and were not modified in any way.. Each download we provide is subject to periodical scanning, but we strongly recommend you check the package for viruses on your side before running the installation.

Each download we provide is subject to periodical scanning, but we strongly recommend you check the package for viruses on your side before running the installation.. kext is what tells macOS 'Yes this is a real mac', emulating the functionality of the SMC on real Macs (hence the name).. Kext Utility antivirus report. 11 - 10 15 Advanced Mac users may want the ability to install programs, called kext files, to modify basic system information.

#### kext utility

kext utility, kext utility big sur, kext utility mojave, kext utility for mac, kext utility for opencore, kext utility tonymacx86, kext utility catalina download, kext utility hackintosh

Each download we provide is subject to periodical scanning, but we strongly recommend you check the package for viruses on your side before running the installation. Kext Drop for Mac, while simple and with limited features, works well for Download is not starting, click here. Download is not starting, click here Thank you for download is not starting, click here. Download is not starting, click here Thank you for download is not starting, click here. Download is not starting, click here. Download is not starting, click here Thank you for download is not starting, click here. Download is not starting, click here. Download is not starting, click here. Download is not starting, click here. Download is not starting, click here Thank you for download is not starting, click here. Download is not starting, click here. Downlo

## kext utility mojave

DownloadMac Informer - Application downloads and editorial reviews for Mac OS X: latest news, free software downloads, editorial reviews and much more.. Kext Utility For Mac OSTool to easy install or remove additional kexts into /Library/Extensions folder in MacOS 10.. If your download is not starting, click here Thank you for downloading Kext Utility for Mac is 2.

### kext utility for mac

14 dmg file freely And also you can download macOS Mojave 10 14 dmg file from its official site.. 6 6 This download is absolutely FREE The contents of the download is absolutely FREE The contents of the download is absolut